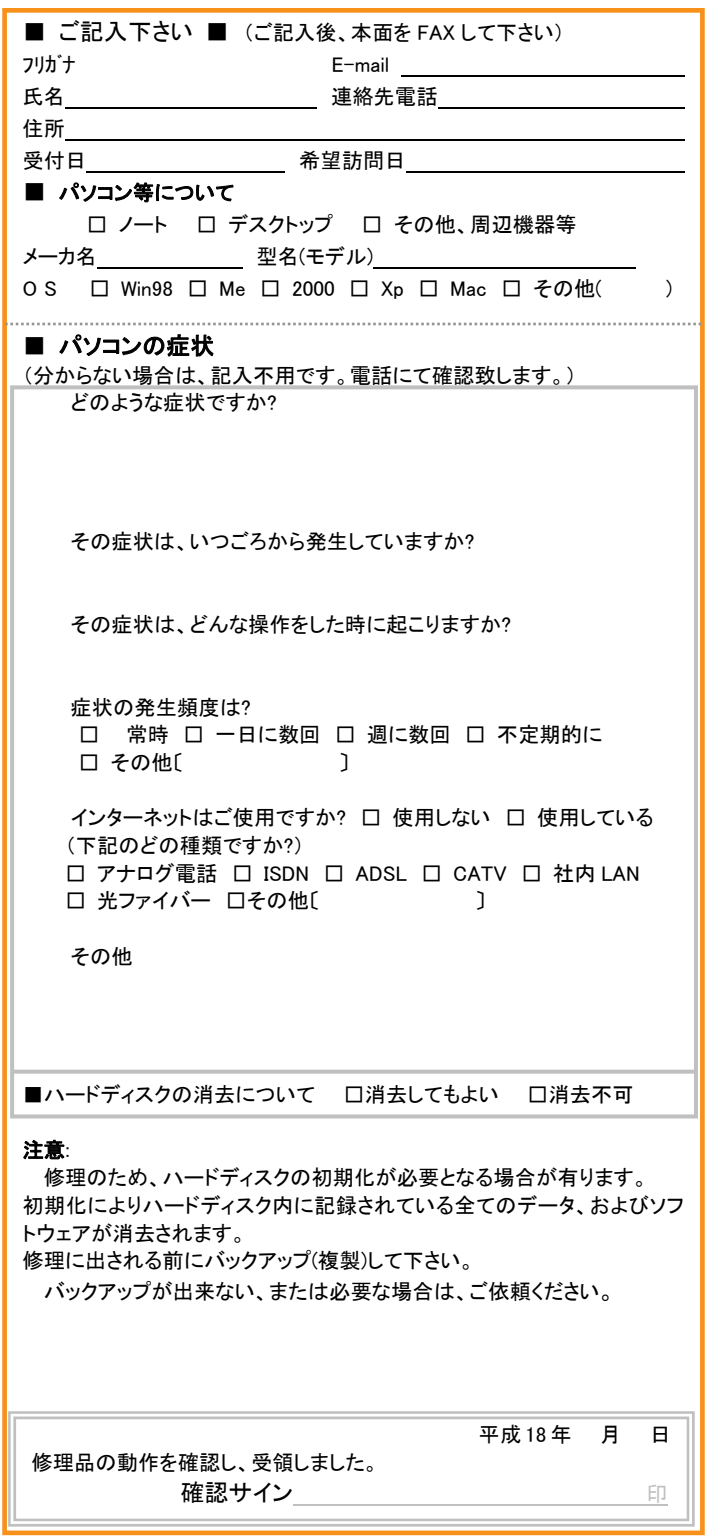

. . . . .

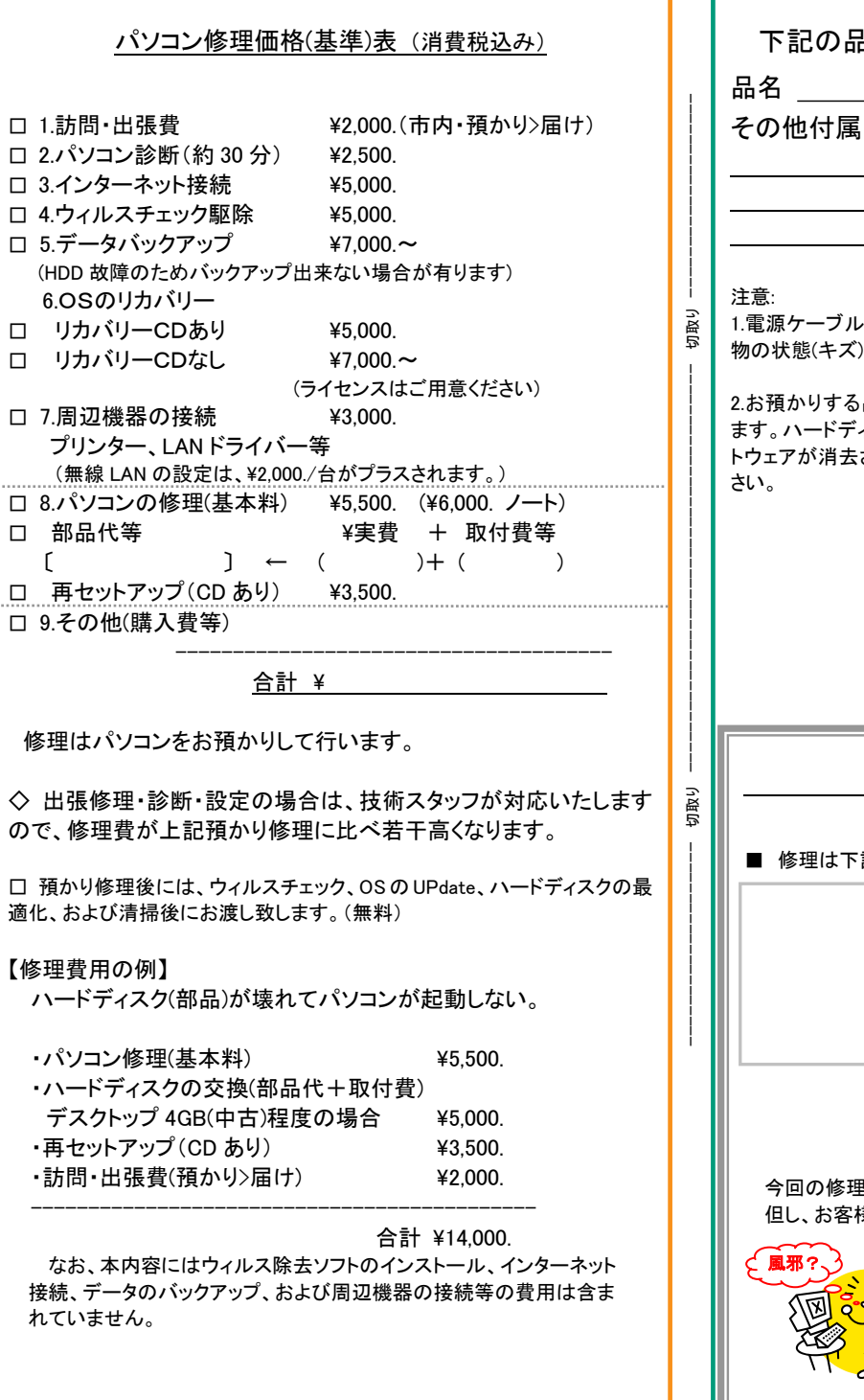

# 《 お預り書 》 下記の品物を修理のためお預かり致します。 にはいくない 1.電源ケーブル、バッテリー、マニュアル、付属品等や、お預かりする品)等についても記入ください。 品物の故障状況により、ハードディスクの初期化を行い ます。ハードディスクの初期化により、お客様の全てのデータおよびソフされます。バックアップが必要の場合は、別途ご依頼くだ 平成 18 年 月 日 有限会社 EcoNet 預り者名 様 修 理 内 容記の内容を修理しました。  $\mathbf{\mathbf{\mathsf{*}}}$ 保 証 書今回の修理箇所につきまして3ヶ月無償にて保証致します。 様の操作ミスによる故障の場合を除きます。 平成 18 年 月 ㈲ EcoNet 〒982-0801  $-4$ 仙台市太白区八木山町 1-42-4 TEL 022-228-3228

## パソコンの町医者 (病院)

症状を FAX して頂ければ、電話にて問診後、 取りに伺い、修理しお届けします。(市内限定) さらに、見積り修理なので、費用も安心。 (インターネットの設定費も格安です。)

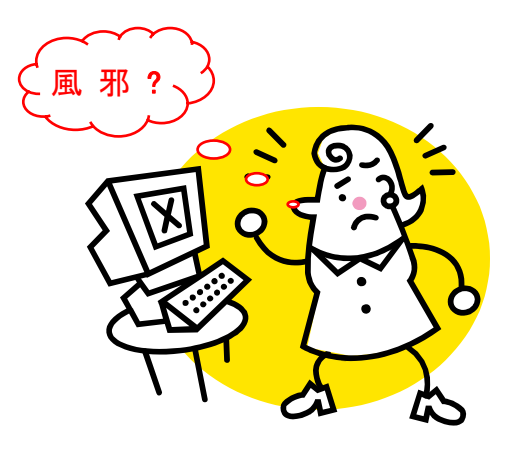

〒982-0801 仙台市太白区八木山本町 1-42-4-303 有限会社 EcoNet URL http://www.eco-p.net/ Email info@eco-p.net 電話 022-228-3228

FAX 022-228-3223

パソコン修理の他に、パソコン関連の業務も行っています。 お気軽にご相談ください。

パソコンサポート(お手伝い、および指導)

ハガキ・見積り(Excel)・チラシ・メニュー作成等 デジカメの操作・編集、および印刷等 パソコンの設定(インターネット、電子メール等)

#### 編集

ビデオのCD 化(8mm、VHS 等) アルバム編集(CD 化)

■ ホームページの作成

パソコンの買取り・販売

《古物商許可》 ・ 宮城県公安委員会 第 221020001202 号

パソコンの処分・廃棄

内部データは、完全に消去しますので安心です。 マニフェスト、廃棄証明の発行にも対応いたします。

#### 《産業廃棄物収集運搬業許可》

・ 宮城県 許可番号 0400108522 ・ 仙台市 許可番号 05400108522

取次店

パソコンの病院 **エコネット** エコネットは、パソコンの町医者(病院)です。

パソコンが、『動きがおかしい』、『いつもと違う』等、故障も含め、お気軽にご相談ください。

修理は、お見積り後に行います。修理価格の概要は、裏面をご 参照ください。

 また、メーカに修理を依頼する前にご相談頂ければ、適切なアドバイスも可能です。

修理に使用する部品は、中古部品を使用します。入手不能な部品については、お客様と相談後、メーカへ修理を依頼します。 修理は、お見積り後に行いますので安心です。

### ■ ご依頼から修理完了までの流れ ■

1. 左欄に、パソコンの症状をご記入の上、022-228-3223 <sup>へ</sup> FAX してください。(本面のみ)

(FAX は、お店の方へお願いして頂いても結構です。)

- 2. 当社が FAX を受信しましたら、確認の電話を差し上げます。
- 3. その後、お客様のご都合に合わせパソコンを取りに伺います。(預り書を発行します。)
- 4. 修理は、お見積り確認後に行います。
- 5. 修理後は、直接お届けし、直ったことを確認して頂きます。
- 6. 修理箇所について3ヶ月無償保証いたします。
	- 但し、お客様の操作ミスによる故障の場合を除きます。